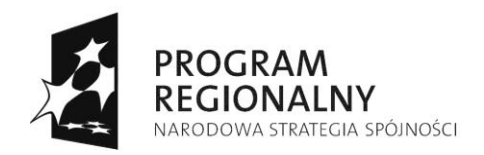

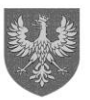

UNIA EUROPEJSKA<br>EUROPEJSKI FUNDUSZ<br>ROZWOJU REGIONALNEGO

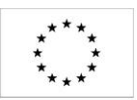

**Załącznik do Uchwały Nr 5543/2021 Zarządu Województwa Opolskiego z dnia 21 września 2021 roku**

## **WZÓR**

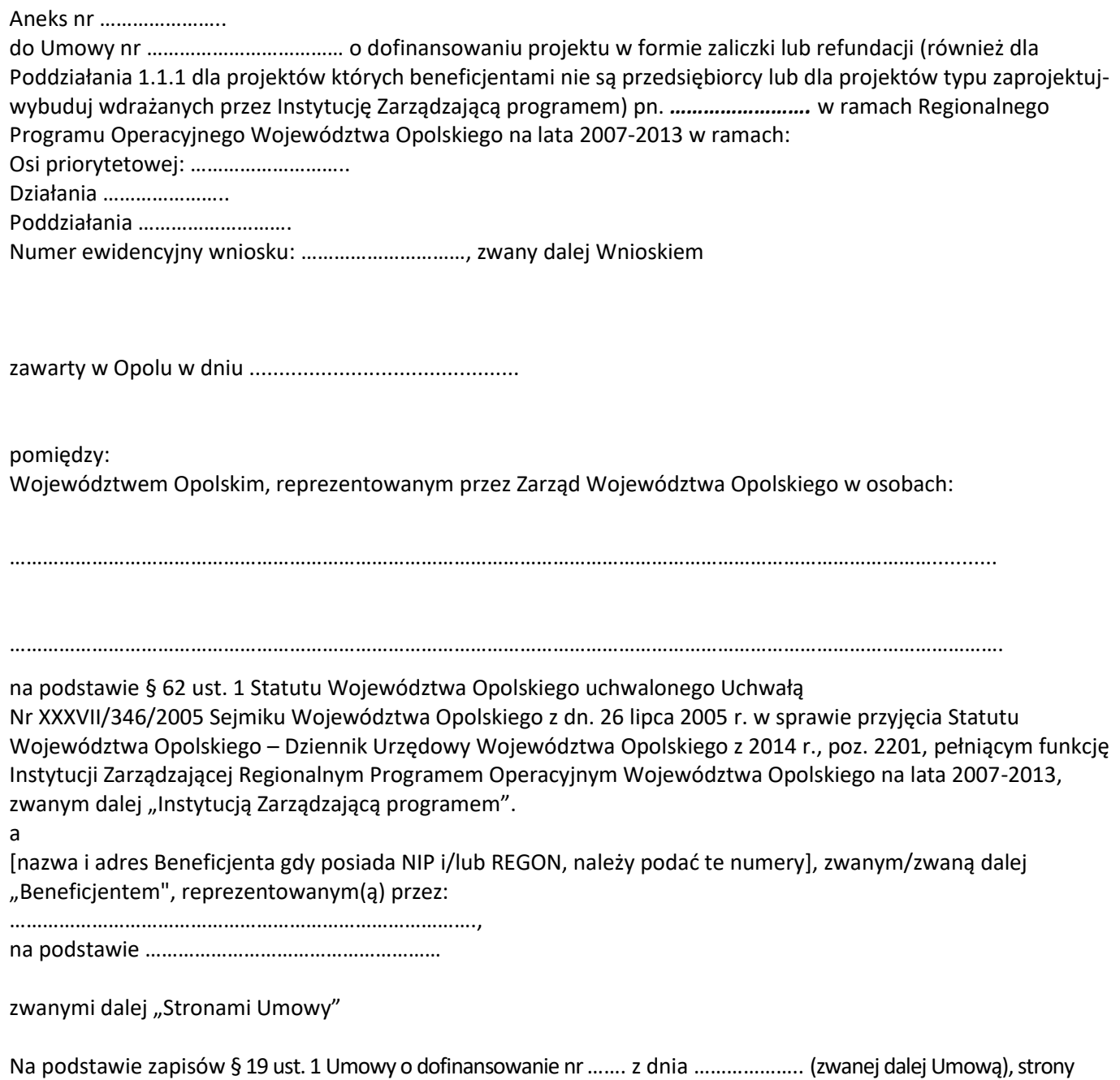

§ 1

1. W § 1 dodaje się pkt 32 w brzmieniu:

wprowadzają do Umowy następujące zmiany:

Pomocnicza działalność gospodarcza – gospodarcze wykorzystanie infrastruktury badawczej wytworzonej w ramach Projektu spełniające warunki określone w pkt. 49 preambuły Rozporządzenia Komisji (UE) nr 651/2014 z dnia 17 czerwca 2014 r. uznającego niektóre rodzaje pomocy za zgodne z rynkiem wewnętrznym w zastosowaniu art. 107 i 108 Traktatu (Dz.U.UE.L.2014.187.1 z dnia 26.06.2014, z późn. zm.) oraz w Zasadach ramowych dotyczących pomocy państwa na działalność badawczą, rozwojową i innowacyjną (Komunikat Komisji 2014/C 198-01).

2. W § 13 ust. 1 dodaje się pkt 5, o następującej treści:

w zakresie zgodności prowadzenia pomocniczej działalności gospodarczej z obowiązującymi przepisami i zapisami Umowy.

3. W § 13 ust. 3 dodaje się pkt 4 o następującej treści:

przez okres prowadzenia pomocniczej działalności gospodarczej oraz okres amortyzacji wszystkich elementów infrastruktury wytworzonej w ramach projektu.

4. § 15 ust. 2 otrzymuje następujące brzmienie:

Beneficjent jest zobowiązany do przechowywania dokumentów dotyczących pomocy publicznej, przez okres 10 lat od dnia zawarcia niniejszej umowy, ale nie krócej niż do dnia 31 grudnia 2020 r., natomiast w zakresie dokumentacji dotyczącej prowadzenia pomocniczej działalności gospodarczej, do upływu najdłuższego okresu amortyzacji infrastruktury wytworzonej w ramach projektu.

5. Dodaje się § 18a, który otrzymuje następujące brzmienie:

1. Dopuszcza się możliwość prowadzenia przez Beneficjenta na infrastrukturze wytworzonej w ramach projektu działalności gospodarczej o charakterze pomocniczym, tj. nie przekraczającym 20 % w skali roku. 2. Monitorowanie sposobu wykorzystania infrastruktury następuje w cyklach rocznych, zgodnie z zasadami rachunkowości przyjętymi u Beneficjenta, niezależnie od upływu okresu trwałości, co najmniej przez okres amortyzacji tej infrastruktury. Jeżeli poszczególne składniki dofinansowania infrastruktury amortyzują się w różnych okresach, każdy ze składników powinien podlegać mechanizmowi monitorowania we właściwym dla niego okresie amortyzacji. Możliwe jest przyjęcie dla wszystkich składników danej infrastruktury jednolitego okresu równego okresowi amortyzacji tego składnika infrastruktury, który amortyzuje się najdłużej. Beneficjent zobowiązany jest prowadzić wyodrębnioną ewidencję księgową dla pomocniczej działalności gospodarczej. 3. Ustala się następujące wskaźniki monitorowania sposobu wykorzystania infrastruktury:

- a) …………………………………………….
- b) …………………………………………….
- c) …………………………………………….
- n) …………………………………………….

4. Wskaźniki wybrane do monitorowania sposobu wykorzystania infrastruktury badawczej, określone w ust. 3, nie podlegają zmianom w całym okresie monitorowania.

5. Mechanizmem monitorowania i wycofania obejmuje się infrastrukturę, na którą przyznano dofinansowanie w ramach Projektu.

6. Beneficjent zobowiązuje się poddać mechanizmowi monitorowania i wycofania, a w szczególności:

1) monitorować sposób wykorzystania każdego ze składników infrastruktury co najmniej przez cały okres jego amortyzacji, niezależnie od okresu trwałości Projektu;

2) stosować wybraną metodę amortyzacji przez okres objęty mechanizmem monitorowania i wycofania, niezależnie od okresu trwałości projektu (tzn. przez cały okres amortyzacji każdego ze składników infrastruktury);

3) składać do Instytucji zarządzającej programem coroczne, w terminie do 30 stycznia każdego następnego roku przez cały okres objęty monitorowaniem, sprawozdania z monitorowania sposobu i zakresu wykorzystania infrastruktury badawczej do działalności gospodarczej w oparciu o przyjęte wskaźniki wraz z dokumentacją finansowo-księgową oraz innymi dokumentami, na podstawie których można potwierdzić proporcje wykorzystania infrastruktury do prowadzenia działalności gospodarczej i niegospodarczej;

4) dokonać zwrotu środków w przypadku, gdy w danym roku objętym monitorowaniem zakres działalności gospodarczej prowadzonej w oparciu o infrastrukturę badawczą dofinansowaną w ramach Projektu przekroczy poziom, określony w ust. 1.

7. Instytucja zarządzająca programem przeprowadza weryfikację przekazanych przez Beneficjenta wyników monitorowania, o których mowa w ust. 6. W przypadku zwiększenia wykorzystania infrastruktury badawczej na cele działalności gospodarczej w okresie jej amortyzacji ponad podział wskazany w ust.1, Instytucja zarządzająca programem informuje Beneficjenta o konieczności zwrotu środków oraz rozpoczyna proces legalizacji pomocy publicznej.

8. Legalizacja pomocy publicznej o której mowa w ust. 7, wymaga weryfikacji zgodności z obowiązującymi przepisami prawa oraz podpisania aneksu do umowy o dofinansowanie ustalającego kwotę zalegalizowanej pomocy publicznej nie podlegającej zwrotowi.

9. Beneficjent jest zobowiązany do zwrotu środków, o których mowa w ust. 6 pkt 4, bez wezwania, na rachunek bankowy wskazany przez Instytucję zarządzającą, w terminie 60 dni od zakończenia roku, w którym nastąpiło przekroczenie poziomu wykorzystania infrastruktury w ramach pomocniczej działalności gospodarczej, określonego w ust. 1.

10. Kwota do zwrotu obliczana jest wg następującego wzoru:

a) w przypadku, gdy cały podatek VAT jest kwalifikowalny w projekcie:

Kwota do zwrotu = (KD/LL)- ((DGxDDGx(KK/LL)) + (DNGxDDNGx(KK/LL)))

KD – kwota dofinansowania projektu (pln)

KK – koszty kwalifikowane projektu (pln)

LL – liczba lat wynikająca z okresu amortyzacji

DG – oznacza % wykorzystania infrastruktury na cele działalności gospodarczej dla danego roku (%)

DDG – oznacza poziom dofinansowania wydatków związanych z działalnością gospodarczą (%)

DNG – oznacza % wykorzystania infrastruktury na cele działalności niegospodarczej dla danego roku (%)

DDNG – oznacza poziom dofinansowania wydatków związanych z działalnością niegospodarczą (%)

b) w przypadki, gdy część podatku VAT jest niekwalifikowalna:

Kwota do zwrotu = (KD/LL) – [(DDG\*(((DG\*KB)-VAT)/LL)) + (DDNG\*(DNG\*KB/LL))]

KD – kwota dofinansowania projektu (pln)

KB – koszty brutto projektu (pln)

VAT – podatek VAT od kosztów wykorzystywanych do działalności gospodarczej

LL – liczba lat wynikająca z okresu amortyzacji

DG – oznacza % wykorzystania infrastruktury badawczej na cele działalności gospodarczej dla danego roku (%) DDG – oznacza poziom dofinansowania wydatków związanych z działalnością gospodarczą (%)

DNG – oznacza % wykorzystania infrastruktury badawczej na cele działalności niegospodarczej dla danego roku (%)

DDNG – oznacza poziom dofinansowania wydatków związanych z działalnością niegospodarczą (%)

11. W przypadku niedokonania zwrotu w terminie określonym w ust.9 stosuje się odpowiednio zasady określone w § 7 umowy o dofinansowanie.

12. Szczegółowe zasady stosowania mechanizmu monitorowania i wycofania, w tym metodologia wyliczania kwoty przypadającej do zwrotu, o której mowa w ust. 9, opisane zostały w dokumencie *Mechanizm monitorowania i wycofywania w przypadku finansowania infrastruktury badawczej ze środków publicznych,*  stanowiącym załącznik nr 1 do niniejszego Aneksu.

## § 2

Załącznik nr 1 stanowi integralną część niniejszego Aneksu.

## § 3

1.Aneks wchodzi w życie z dniem podpisania przez strony.

2.Aneks został sporządzony w trzech jednobrzmiących egzemplarzach, jednym dla Beneficjenta i dwóch dla Instytucji Zarządzającej programem.

§ 4

Pozostałe postanowienia Umowy pozostają bez zmian.

Podpisy i pieczęcie:

...................................................... .........................................................

*Instytucja Zarządzająca programem Beneficjent*